## **Fonction SetNewDemandeForTS**

## **Description**

Cette fonction renvoie la liste des bénéficiaires liés à la famille ou à l'usager.

#### **Paramètres entrée**

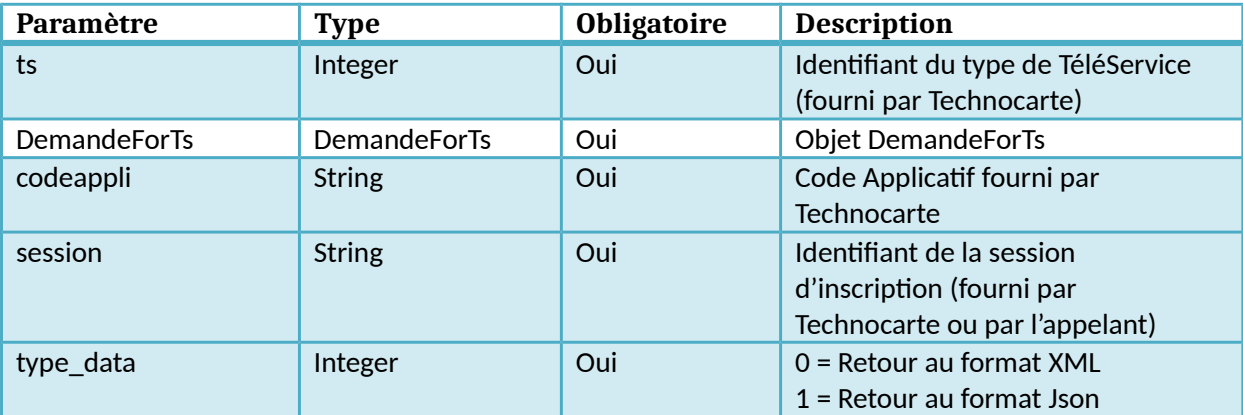

#### **Retour**

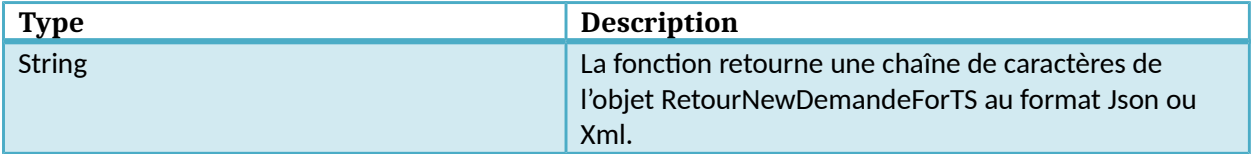

## **Liste des types de TéléServices**

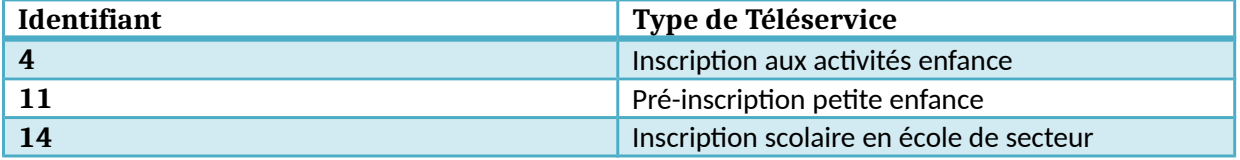

## **Dictionnaire des données SetNewDemandeForTS**

## **Objet DemandeForTS**

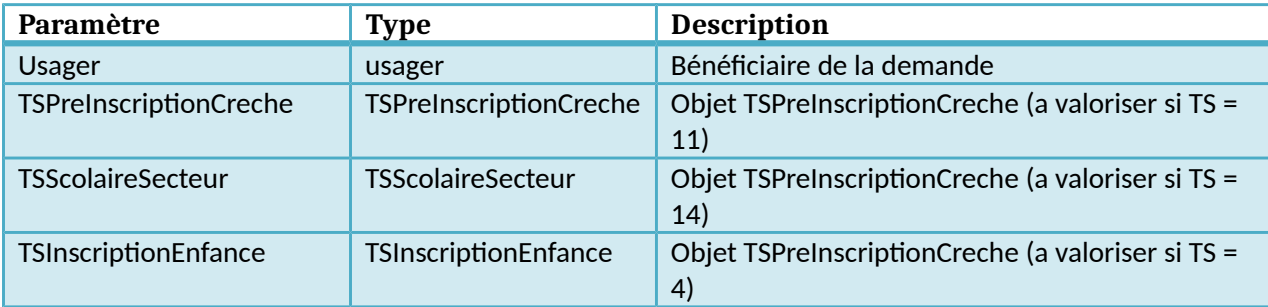

## **Objet usager**

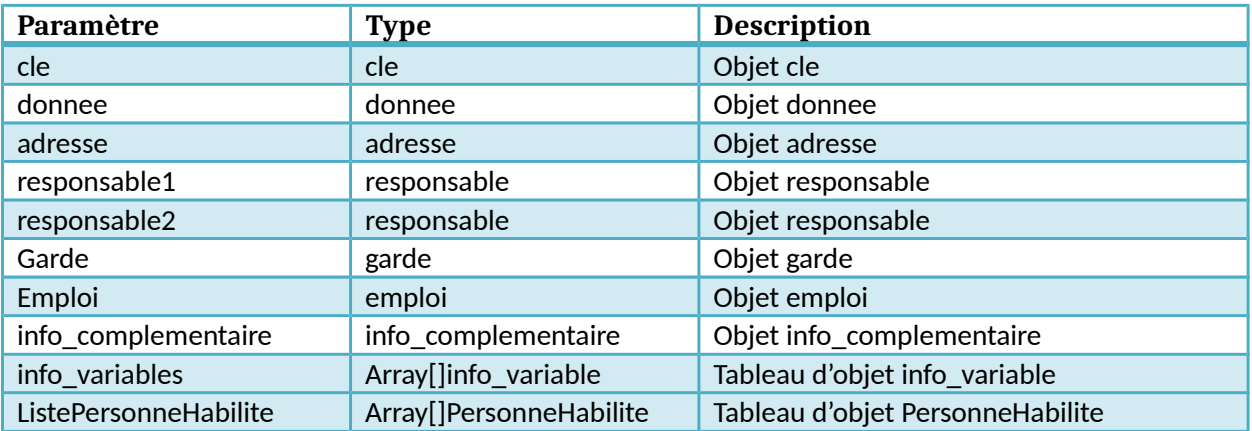

## **Objet cle**

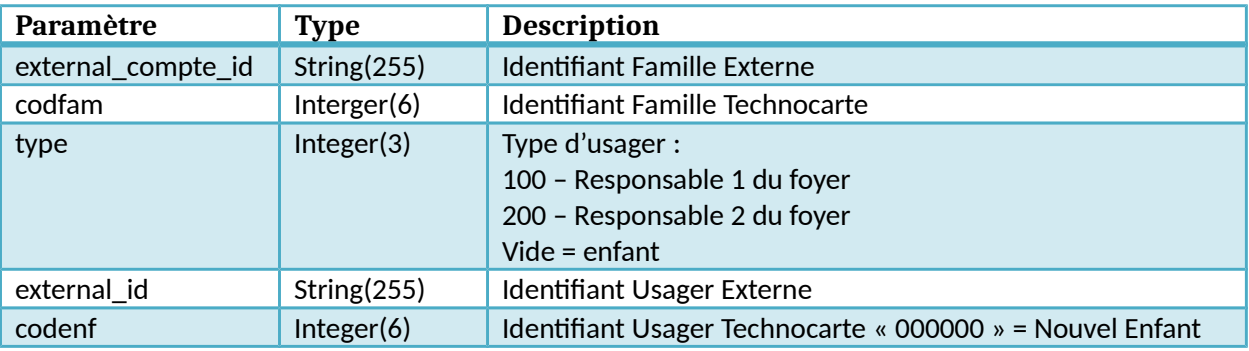

## **Objet donnee**

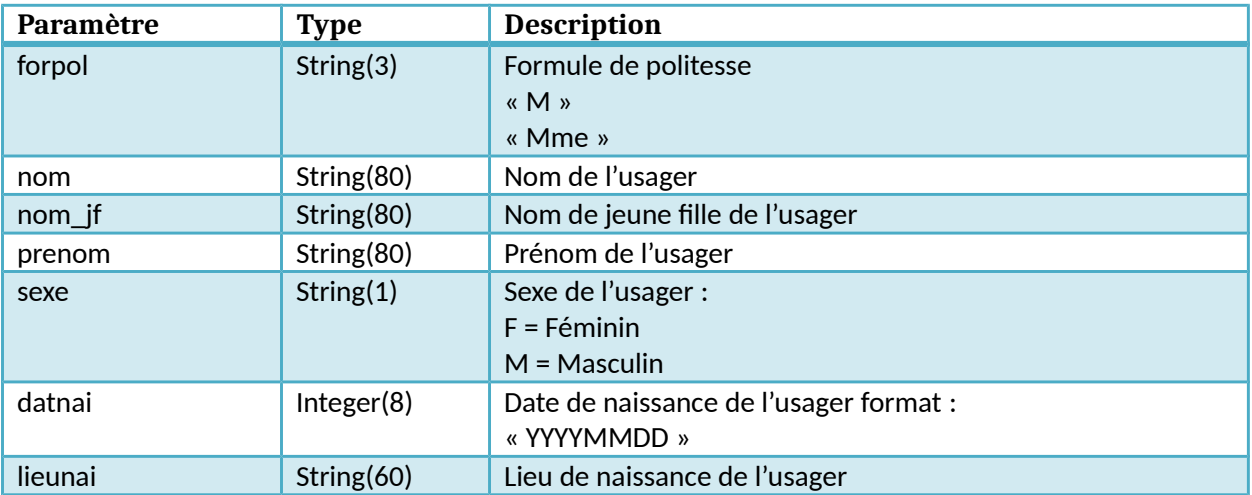

## **Objet adresse**

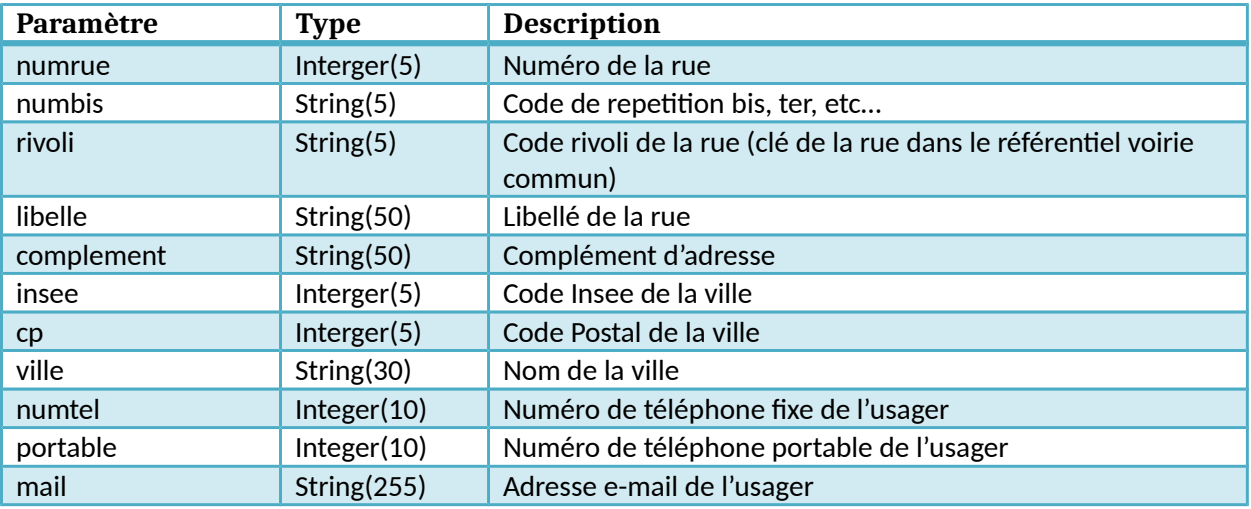

## **Objet scolarite\_n**

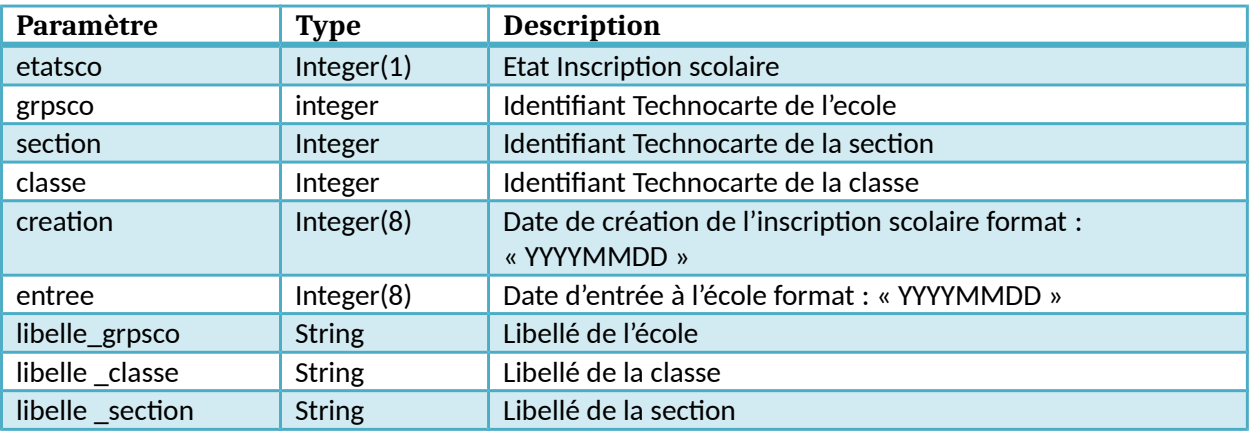

## **Objet scolarite\_n1**

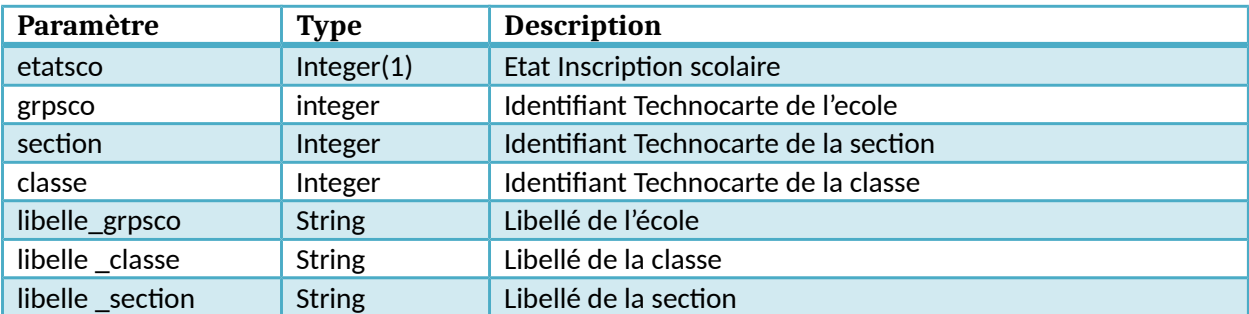

## **Objet responsable**

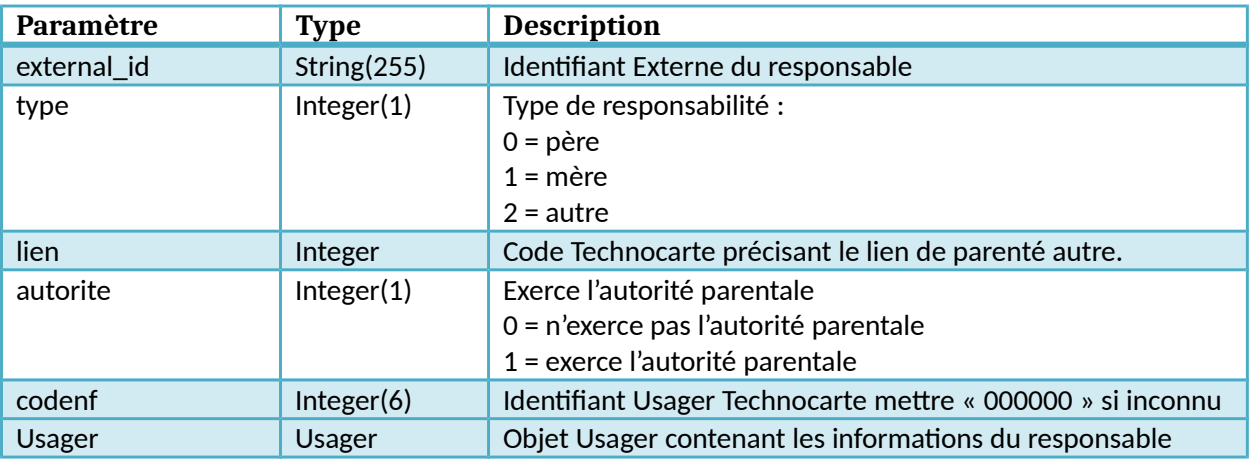

## **Objet garde**

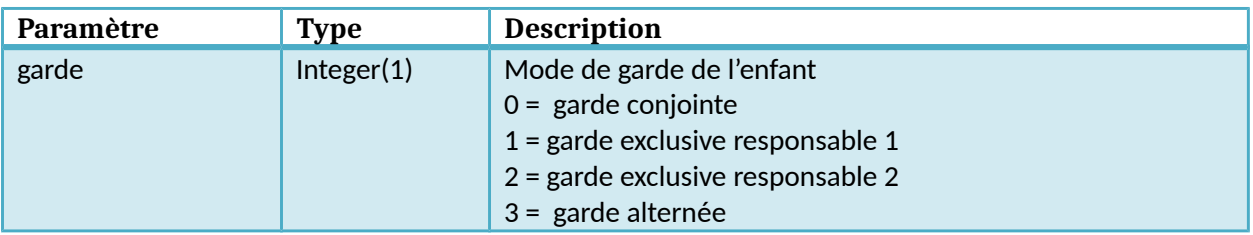

## **Objet emploi**

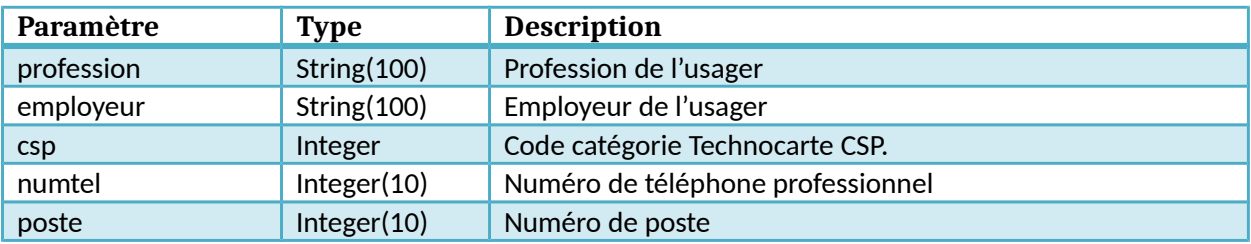

## **Objet info\_complementaire**

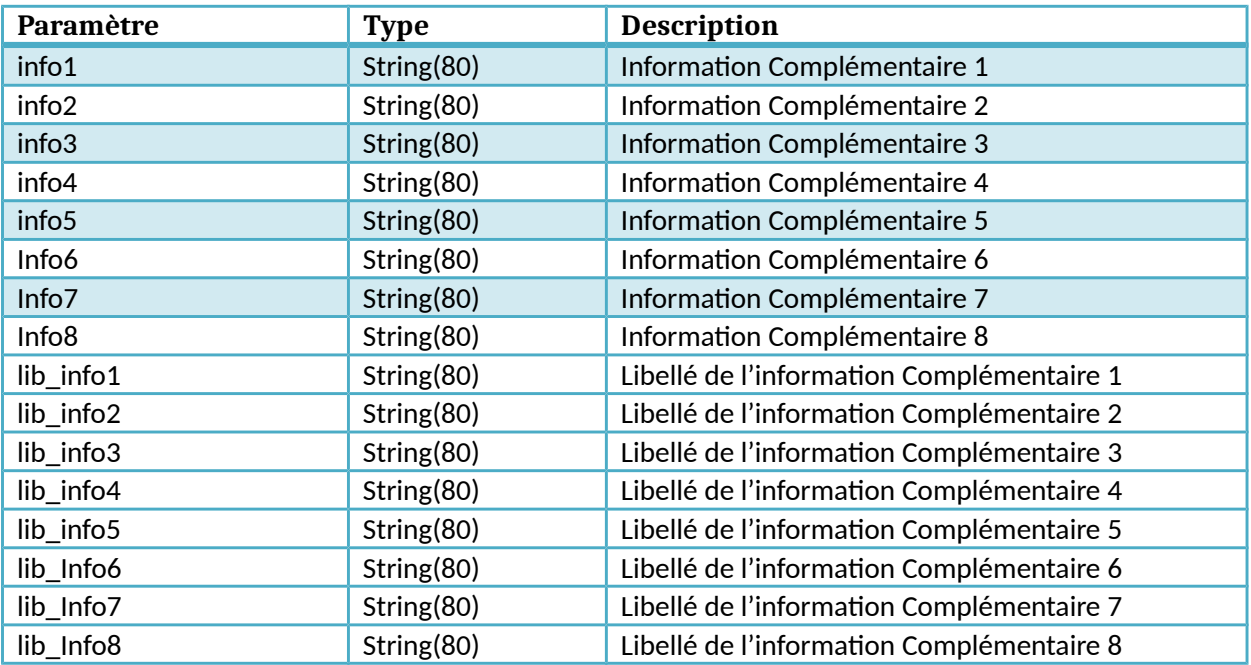

## **Objet info\_variable**

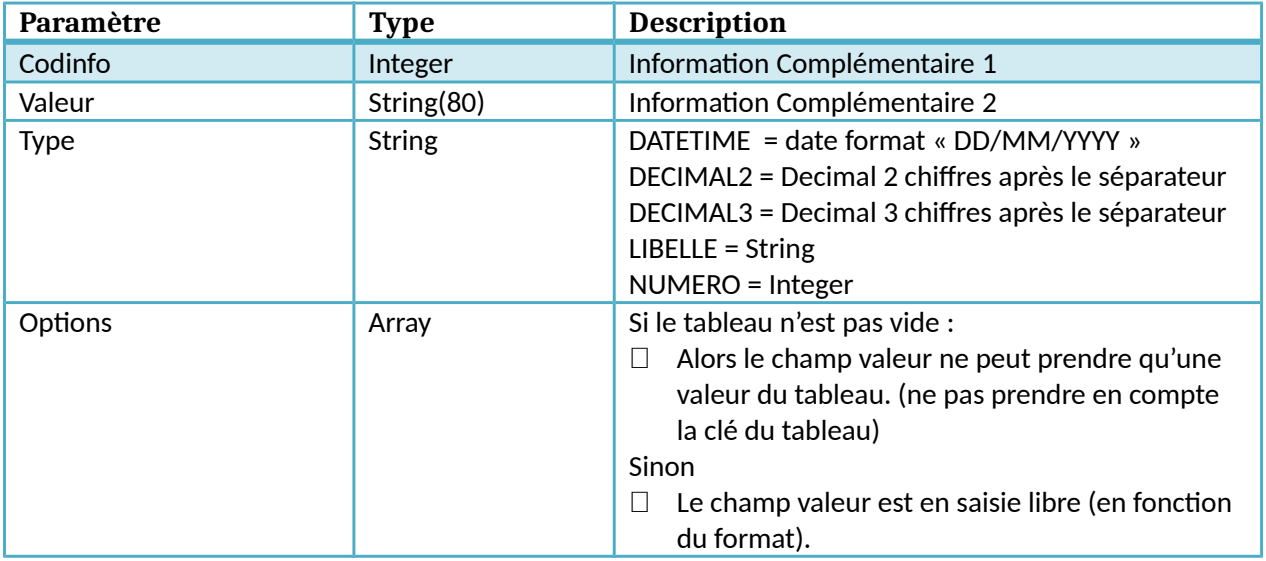

## **Objet PersonneHabilite**

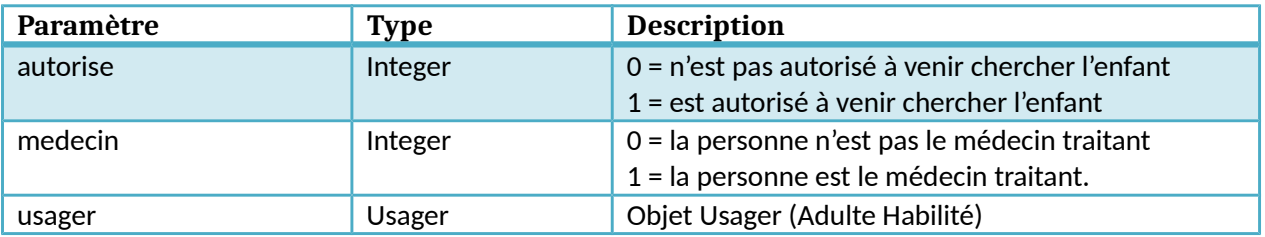

## **Objet TSPreInscriptionCreche**

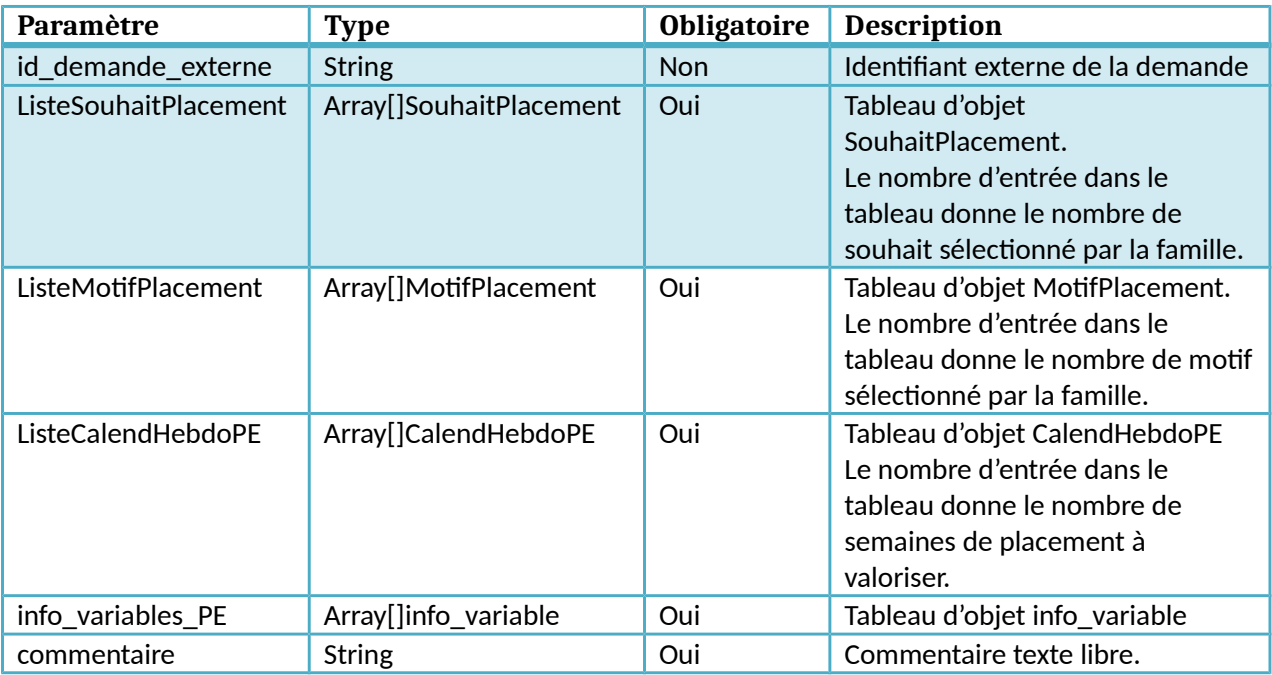

## **Objet SouhaitPlacement**

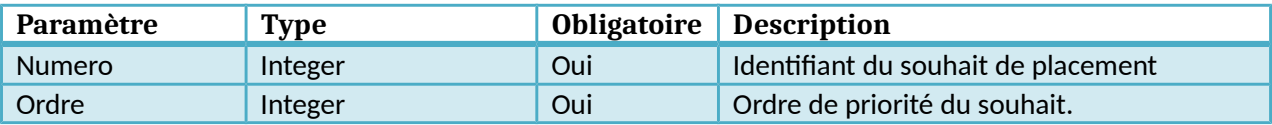

#### **Objet MotifPlacement**

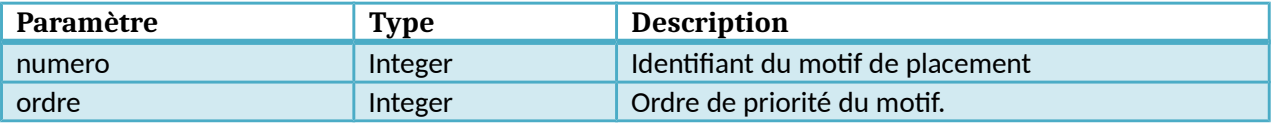

## **Objet CalendHebdoPE**

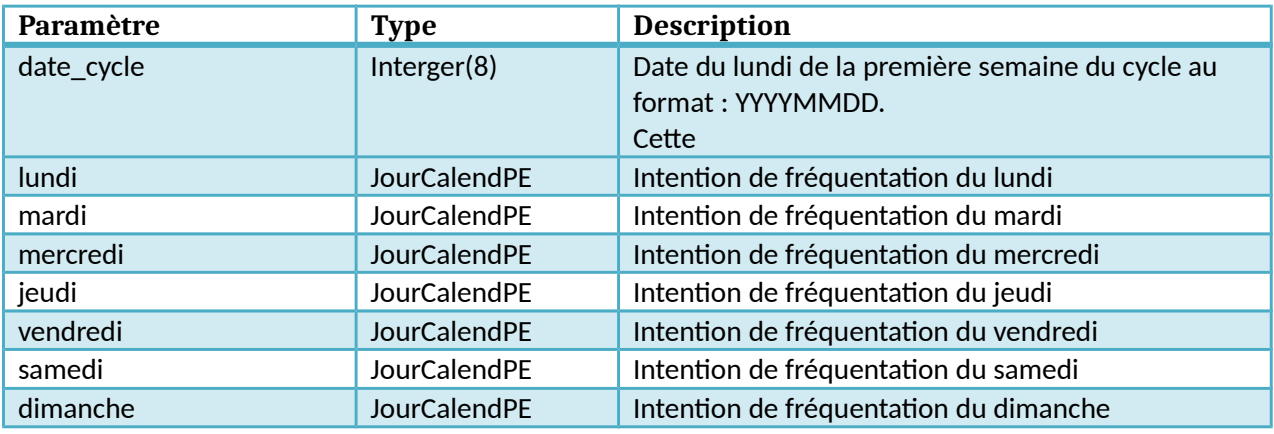

## **Objet JourCalendPE**

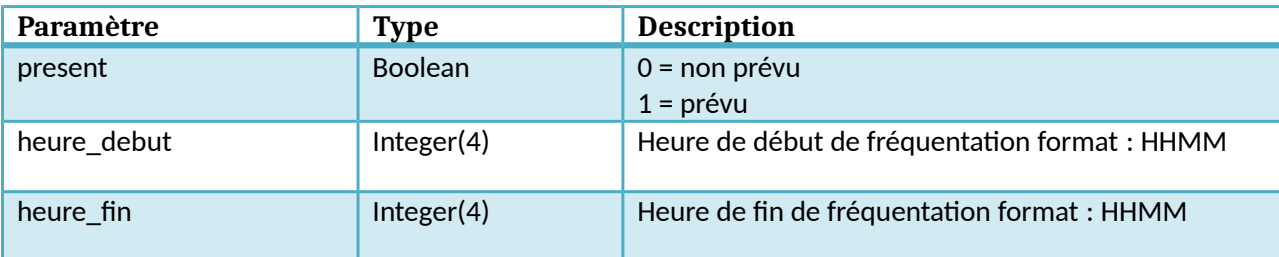

## **Objet info\_variable**

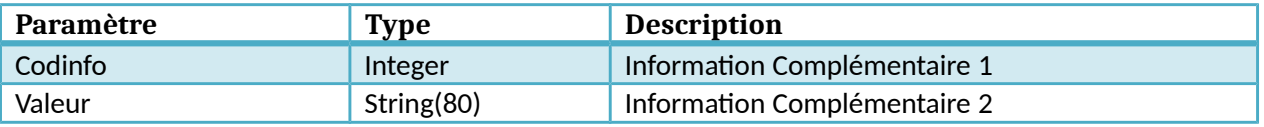

#### **Objet TSScolaireSecteur**

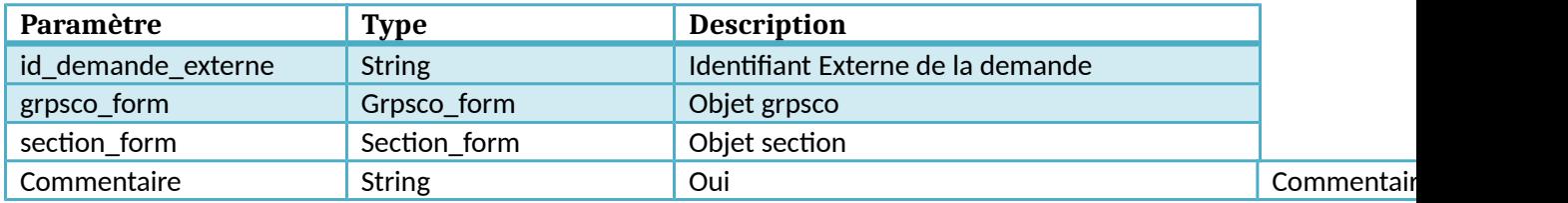

## **Objet Grpsco\_form**

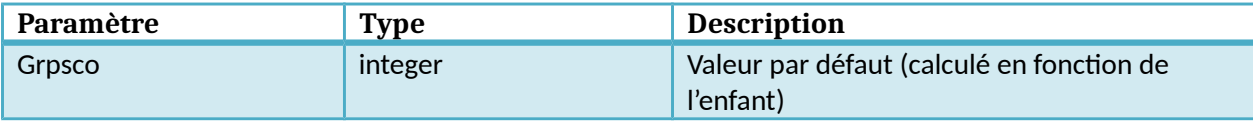

## **Objet Section\_form**

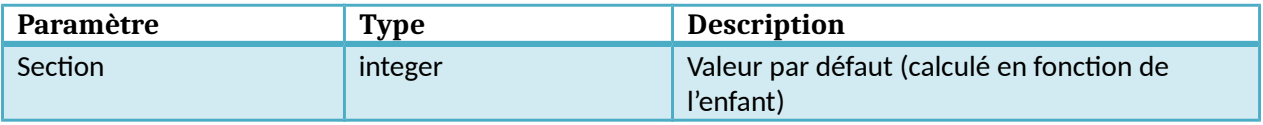

#### **Objet TSInscriptionEnfance**

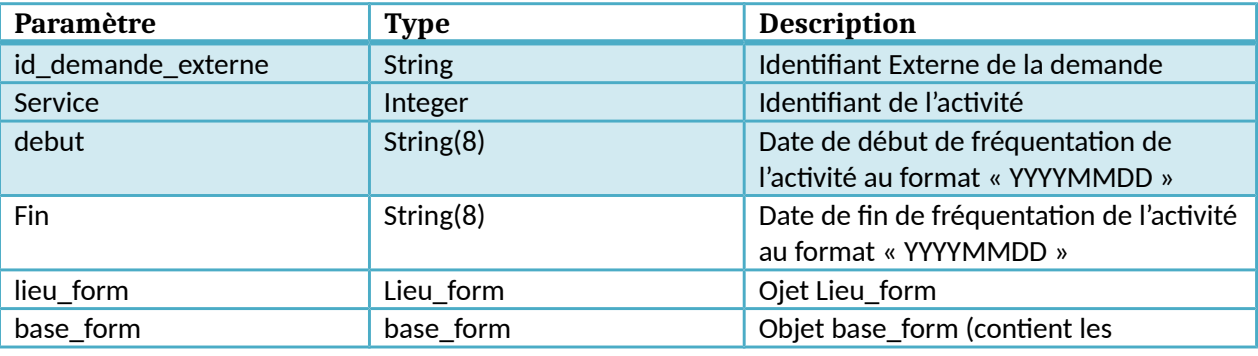

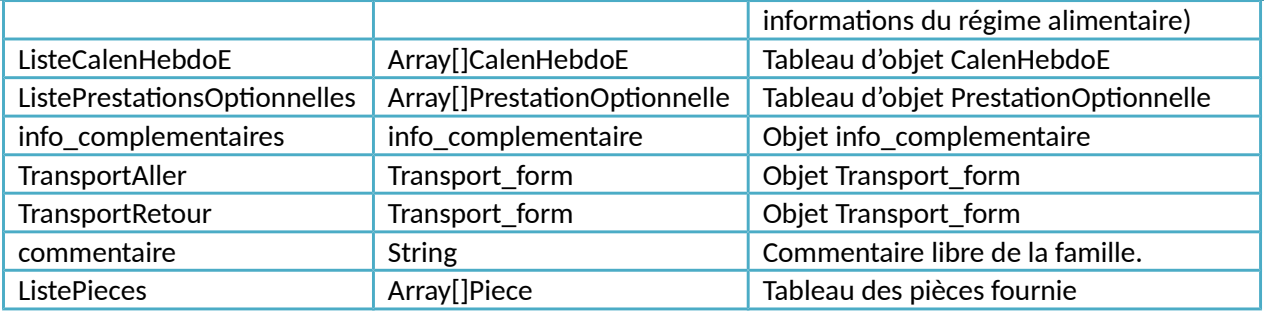

## **Objet Lieu\_form**

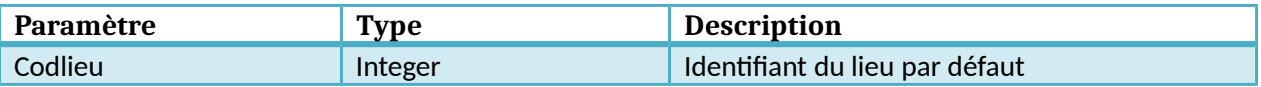

## **Objet base\_form**

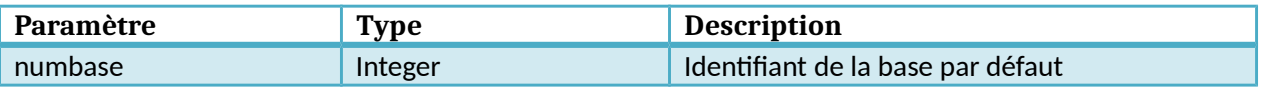

### **Objet ListeCalenHebdoE**

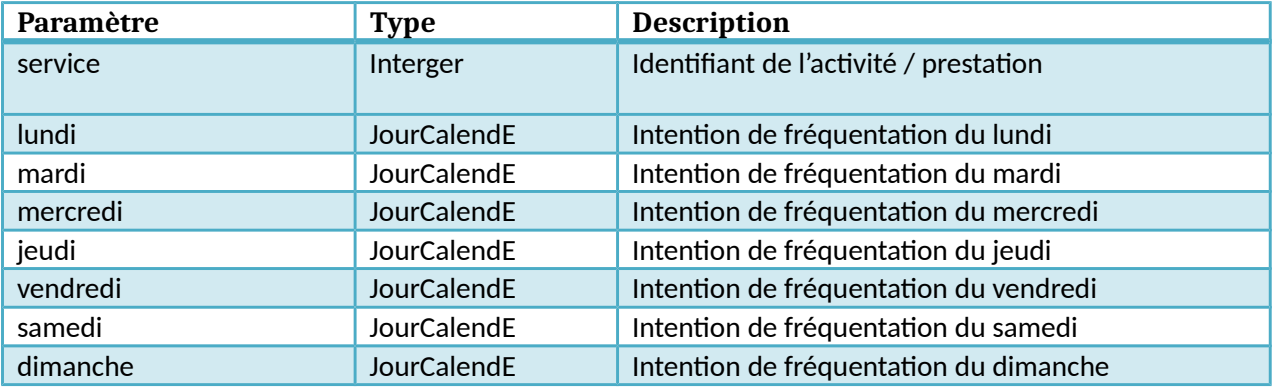

## **Objet JourCalendE**

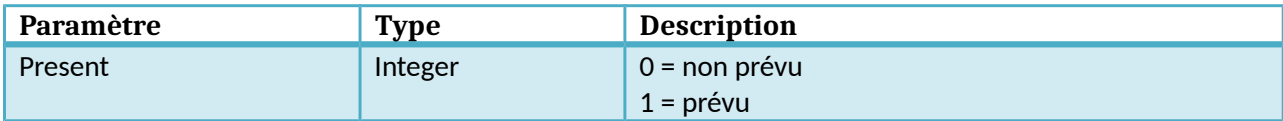

#### **Objet info\_complementaire**

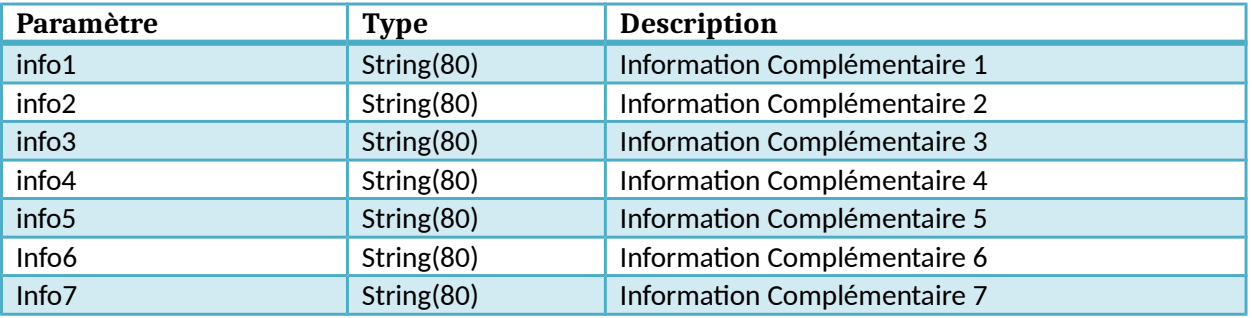

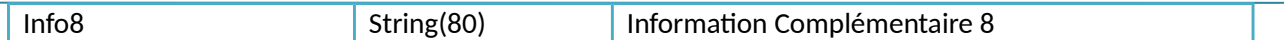

## **Objet PrestationOptionnelle**

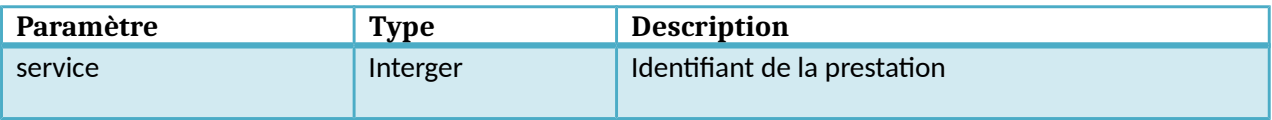

# **Objet Transport\_form**

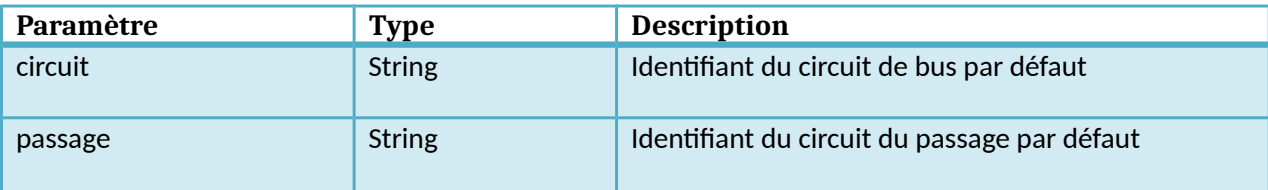

#### **Objet RetourNewDemandeForTS**

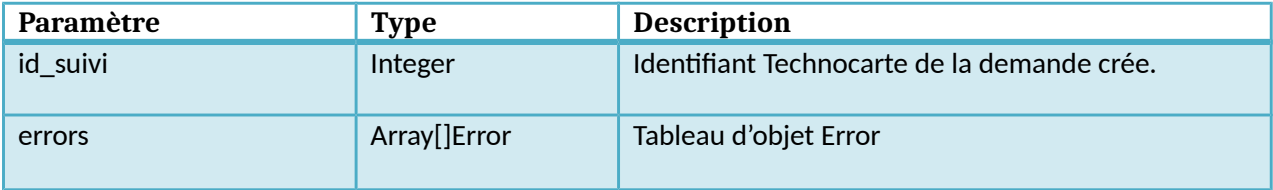

#### **Objet Error**

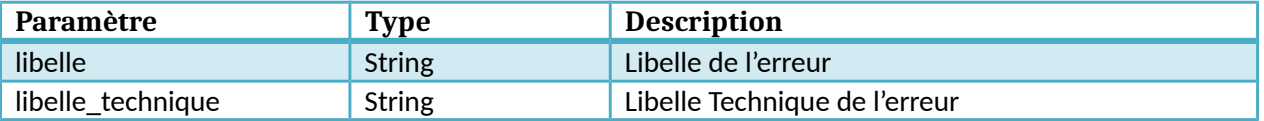

## **Objet Piece**

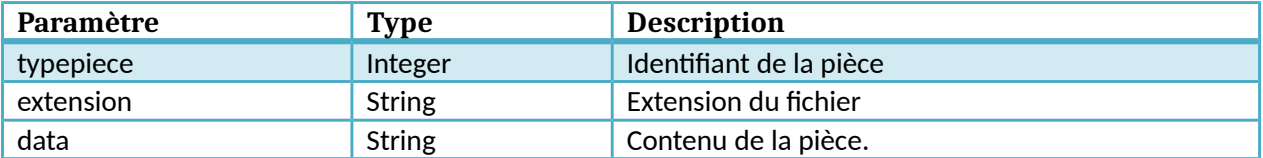